# **macs Dashboard** – Training

## **Informationsmanagement und betriebliche Kennzahlen visualisieren**

Lernen Sie in dieser Tagesveranstaltung **die Möglichkeiten der Datenaufbereitung mit dem macs** Dashboard kennen. Visualisieren Sie schnell und unkompliziert wichtige Kennzahlen, deren Fortschritt oder Erfüllungsgrad hinsichtlich Ihrer Planungen anhand aussagekräftiger Diagramme. Erstellen Sie **leicht lesbare Grafiken** ausgewählter betriebswirtschaftlicher Kennzahlen für alle, die sich schnell informieren möchten.

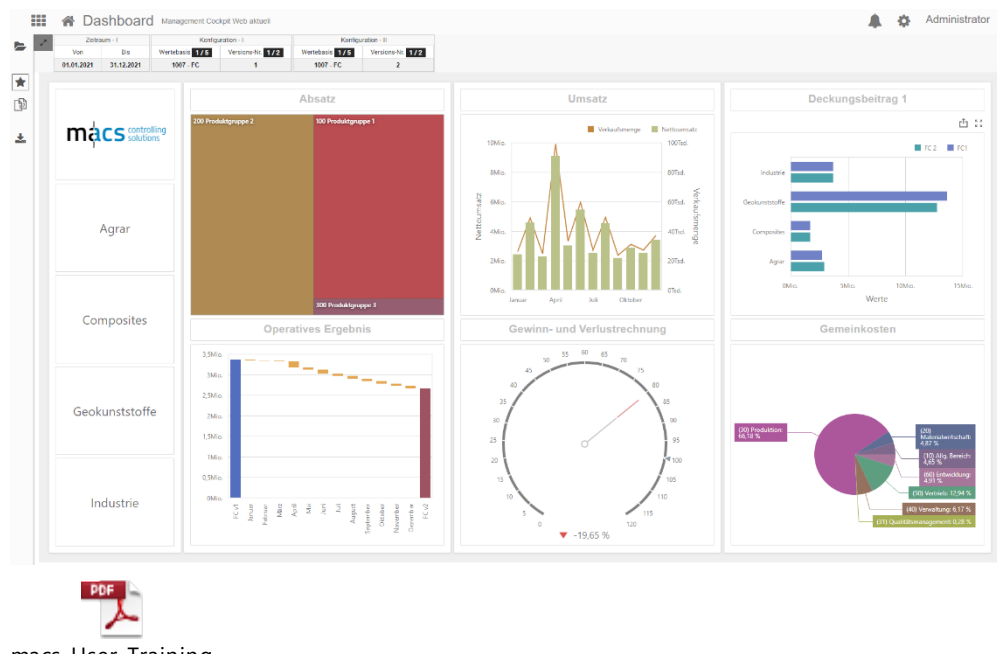

macs\_User\_Training .pdf

## **Die Inhalte im Einzelnen**

- Auswählen und Einbinden von Datenquellen
- Mapping zwischen Datenquelle und Dashboard
- Definition unterschiedlicher Grafiken
- Makros/Platzhalter/Filter
- Summen/Beschriftungen der Dashboard Elemente
- Formatierungen (Wertformate, Logos, Farben, Rahmen)

Anhand zahlreicher Praxisbeispiele üben Sie **den professionellen Umgang** mit dem macs Dashboard, damit Sie für alle Anforderungen gerüstet sind.

Mitgebrachte Kenntnisse aus dem macs User Training und dem Pivot Basic Training sind von Vorteil. Bitte fragen Sie uns, wenn Sie an keinem der beiden macs Kurse teilgenommen haben.

Nach diesem spannenden Trainingstag mit macs Experten aus der Praxis können Sie **selbst eigene sinnhafte Grafiken definieren und aufrufen**. Sie sind in der Lage, die wichtigsten **betriebswirtschaftlichen Kennzahlen Ihres Unternehmens übersichtlich und leicht verständlich** aufzuarbeiten, egal zu welcher Zielsetzung. Es fällt Ihnen leicht, vorhandene Visualisierungen auf Fehler zu checken. Mit den erlernten Fähigkeiten sind Sie sicher.

macs controlling

"Es ist großartig, eine kleine Gruppe engagierter macs User intensiv zu trainieren und fit zu machen. Die Fragen der Gruppe werden im Hinblick auf die Herausforderung und die Relevanz für das Controlling ausführlich beantwortet. Danach sind alle Teilnehmenden gut gerüstet für die Zukunft und das was kommt."

**René Scherer, Dozent macs academy**

## macs Trainings gibt es zu folgenden Themen

- User
- Pivot Basic
- Pivot Advanced
- Dashboard
- Report
- SQL

## Details

- Online
- 1-tägige Veranstaltung
- 8 UE
- Block 1: 8:30- 12:00 h, Block 2: 13:30 – 17:00 h mit jeweils 15 min Pause
- Mindestteilnehmerzahl 3

### Preis

- Zugang Lernplattform kostenfrei
- macs Schulungs-Unterlagen inklusive
- Teilnahmebestätigung
- 620 EUR netto

### Anmelden

- Mail a[n anmeldung](mailto:%20anmeldung@macsacademy.com?subject=Anmeldung%20zum%20macs%20Training) [@macsacademy.com](mailto:%20anmeldung@macsacademy.com?subject=Anmeldung%20zum%20macs%20Training) oder
- über die macs Website www.macsacademy.com